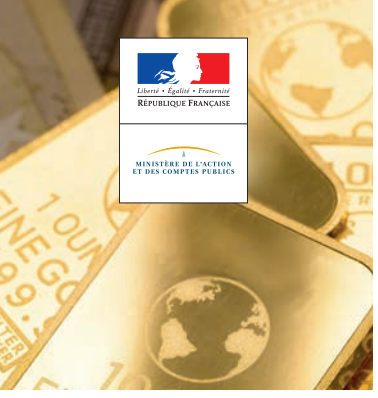

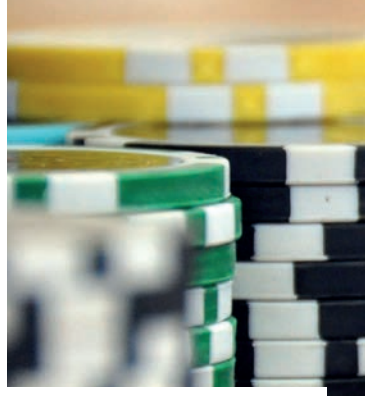

# **VOUS VOYAGEZ AVEC 10 000 €\* OU PLUS ?**

## **À L'ALLER COMME AU RETOUR, AVANT DE PASSER LA FRONTIÈRE**

## **DÉCLAREZ EN LIGNE VOS CAPITAUX\* AVEC DALIA** https://douane.gouv.fr/dalia

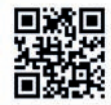

© PIixabay

**ixabay** 

www.douane.gouv.fr

- **1** Rendez-vous sur **DALIA** : rubrique « Déposer une nouvelle déclaration».
- **2** Créez un compte **DALIA** ou connectez-vous via FranceConnect, Google ou Facebook pour plus de souplesse. Ainsi vous pourrez :
	- consulter l'historique des déclarations ;
	- —modifier ou supprimer des déclarations avant le passage de la frontière ;
	- télédéclarer plus rapidement pour vos prochains voyages.
- **3** À défaut, effectuez une déclaration sans créer de compte.
- **4 Remplissez et validez** votre déclaration de capitaux**\*** en ligne avant le passage de la frontière.
- **5 Imprimez ou téléchargez votre déclaration de capitaux\*** : en cas de contrôle par la douane, vous devrez présenter votre déclaration de capitaux sur papier ou écran (smartphone, tablette, ordinateur portable...).

### **Envie de gagner du temps ? Anticipez !**

Effectuez votre déclaration jusqu'à 30 jours avant votre départ.

### **Une question ?**

Rendez-vous dans la rubrique « Aides » de **DALIA**.

\* Sommes, titres ou valeurs, quelle que soit la devise.

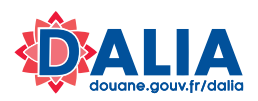

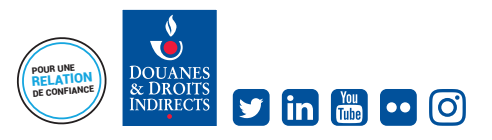